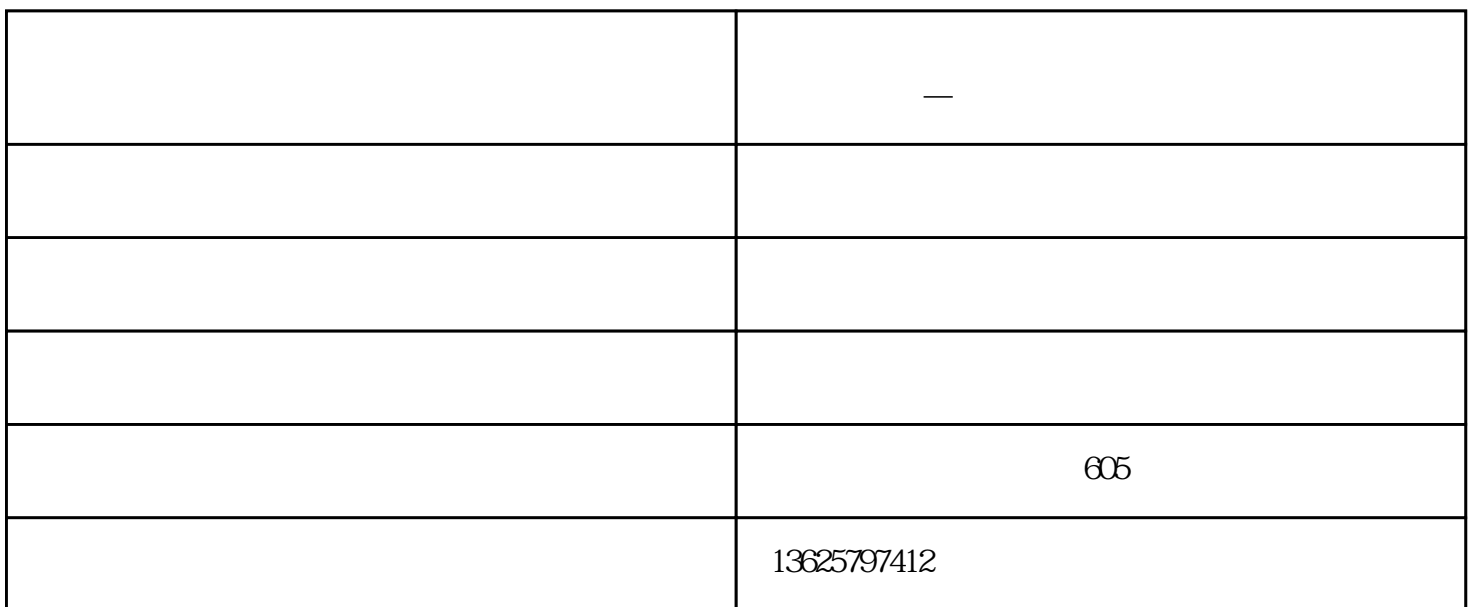

**化妆品亚克力展示架 亚克力展示架 雅拓展示架—口碑好**

 $\mathbf i$ 

yatuo88tz1288.com

www.ywytzsj.com

化妆品亚克力展示架-亚克力展示架-雅拓展示架—口碑好由义乌市雅拓展示器材有限公司提供。义乌市